**Design of Digital Circuits** Lab 7 Supplement: Writing Assembly Code

> Prof. Onur Mutlu ETH Zurich Spring 2019 16 April 2019

### What Will We Learn?

- In Lab 7, you will write MIPS Assembly code
- You will use the MARS simulator to run your code
- **References** 
	- ❑ H&H Chapter 6
	- ❑ Lectures 9 and 10
		- <sup>◼</sup> [https://safari.ethz.ch/digitaltechnik/spring2019/doku.php?id=sche](https://safari.ethz.ch/digitaltechnik/spring2018/doku.php?id=schedule) dule
	- ❑ MIPS Cheat Sheet
		- [https://safari.ethz.ch/digitaltechnik/spring2019/lib/exe/fetch.php?](https://safari.ethz.ch/digitaltechnik/spring2019/lib/exe/fetch.php?media=mips_reference_data.pdf) media=mips\_reference\_data.pdf

### An Example of MIPS Assembly Code

 $\blacksquare$  Add all the even numbers from 0 to 10  $0 + 2 + 4 + 6 + 8 + 10 = 30$ 

```
int sum = 0:
for(int i = 0; i \le 10; i \ne 2)
{
 sum + = i;
}
```
#### High-level code MIPS assembly

```
\# i=$s0; sum=$s1addi $s0, $0, 0 
       addi $s1, $0, 0 
      addi $t0, $0, 12 
loop: beq $s0, $t0, done
       add $s1, $s1, $s0
       addi $s0, $s0, 2
       j loop
done:
```
### Recall: Arrays: Code Example

We first load the base address of the array into a register (e.g., \$s0) using lui and ori

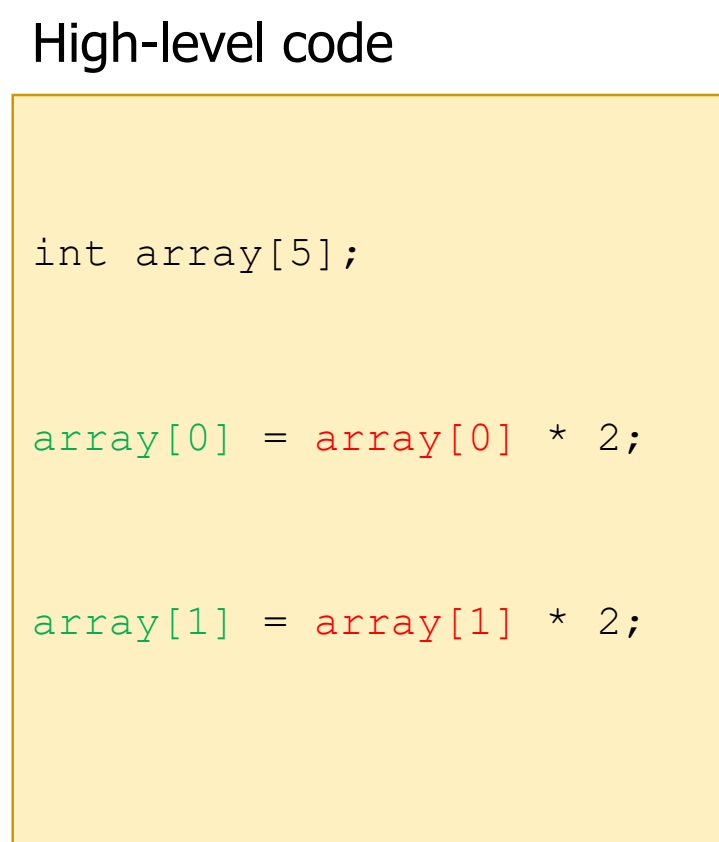

#### MIPS assembly

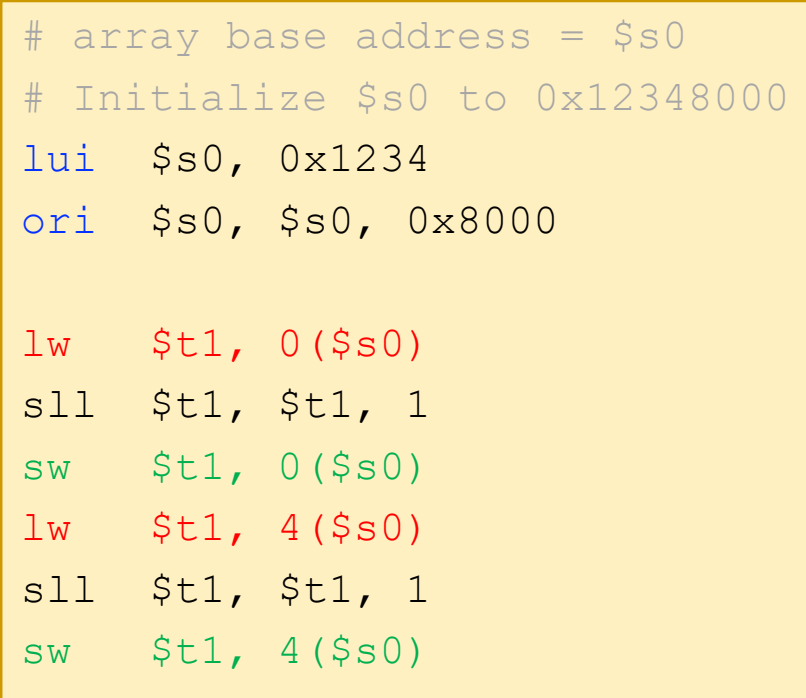

### Part 1: Simple Program with Limited Set of Instructions

- Write MIPS assembly code to compute the sum  $A + (A + 1) + \cdots (B - 1) + B$ , given two inputs A and B.
- Example

 $A = 5, B = 10 \rightarrow S = 5 + 6 + 7 + 8 + 9 + 10 = 45$ 

- For this exercise, you can use a subset of MIPS instructions: ADD, SUB, SLT, XOR, AND, OR and NOR, which are the instructions supported by the ALU you designed in the previous labs
- Additionally, you are allowed to use J, ADDI and BEQ

## Part 2: A More Complex Program (I)

Write MIPS assembly code to compute the Sum of Absolute Differences (SAD) of two images

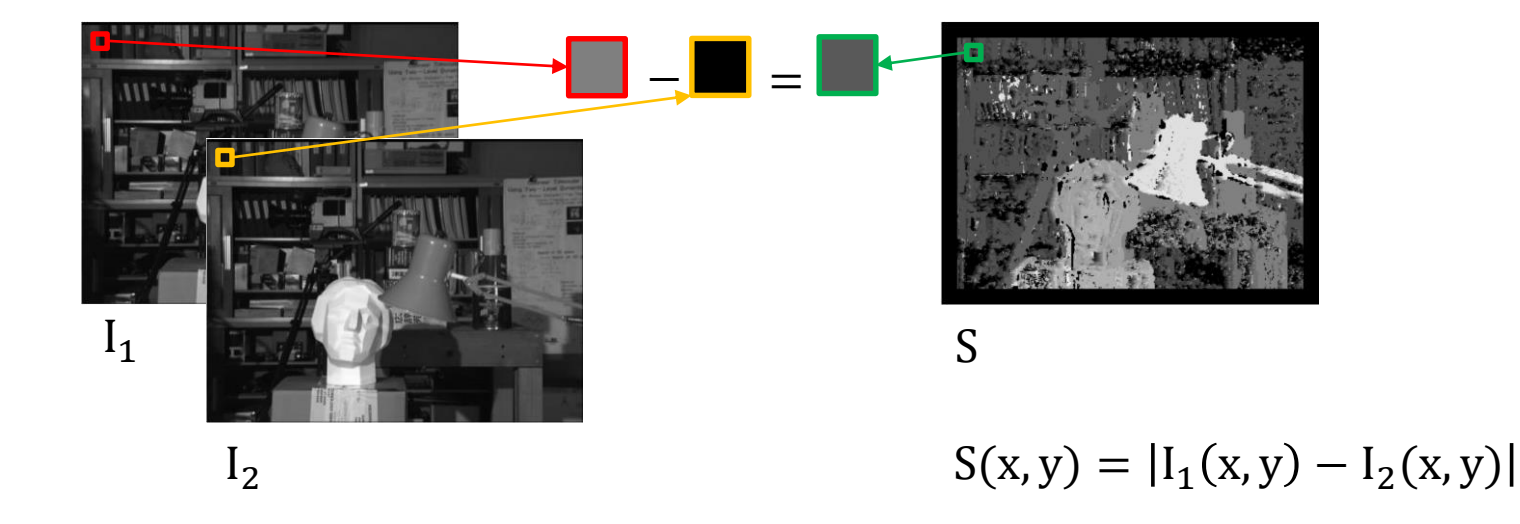

### **Hints**

- ❑ Recall the function calls and the use of the stack in Lecture 10
- ❑ Read how to implement recursive function calls in H&H 6.4

### Part 2: A More Complex Program (II)

- We provide you with a template with **4 TODO parts** that you need to complete.
	- ❑ Initializing data in memory.
	- □ Implement abs\_diff() rountine. (from SAD code in manual)
	- □ Implement the recursive\_sum() routine. (from SAD code in manual)
	- ❑ Complete the main function to do the corresponding function calls.
- For some sections, you can choose between using our code or writing your own.
	- ❑ No extra credit for writing your own code.
	- ❑ But it will be a good learning experience.

### Last Words

- In this lab, you will do what a compiler does: transforming high level code to MIPS assembly
- Exercise 1: Write simple code and get familiar with the MARS simulator
- Exercise 2: Sum of Absolute Differences of two images
- In the report, you will compute Sum of Absolute Differences of two colored images.

**Design of Digital Circuits** Lab 7 Supplement: Writing Assembly Code

> Prof. Onur Mutlu ETH Zurich Spring 2019 16 April 2019

# Backup Slides

## MIPS R-Type Instructions

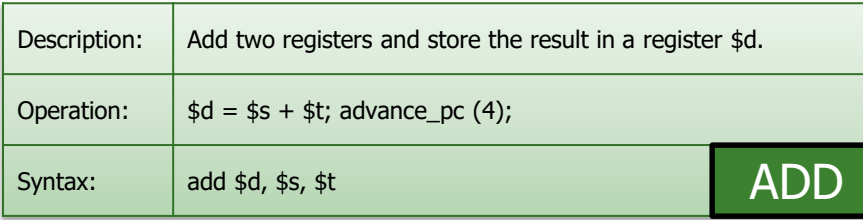

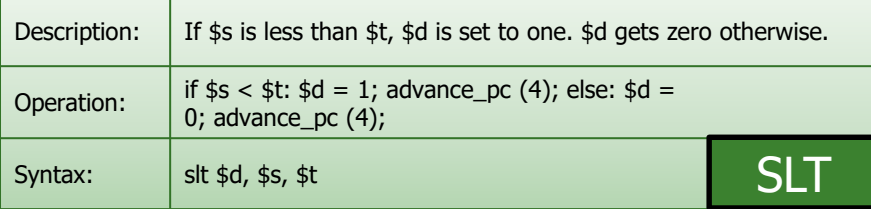

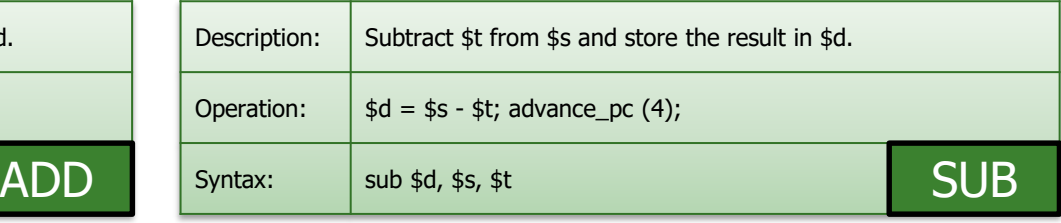

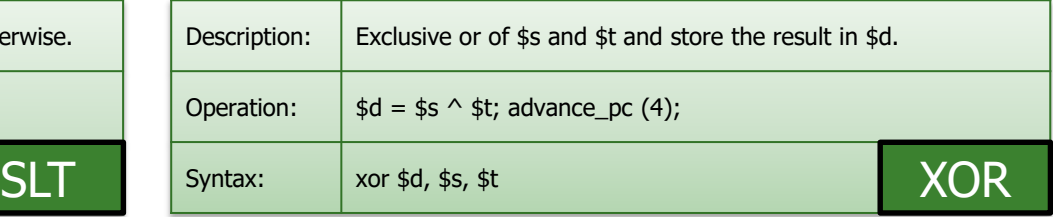

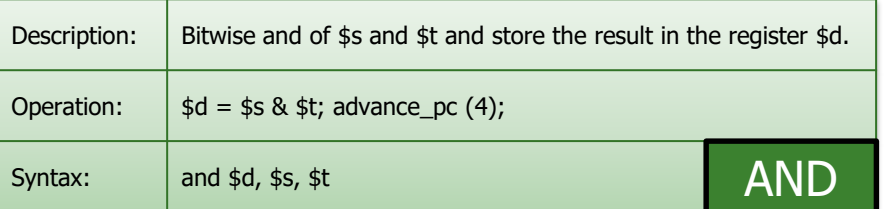

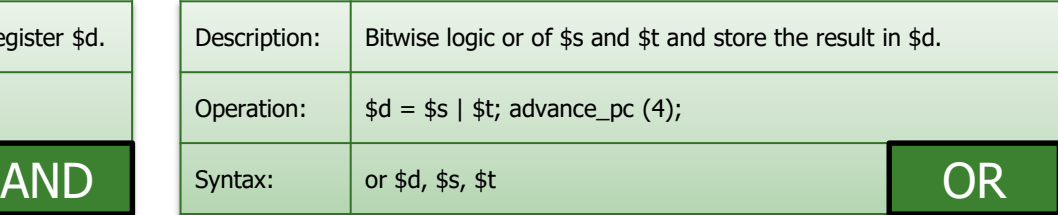

### MIPS I-Type Instructions

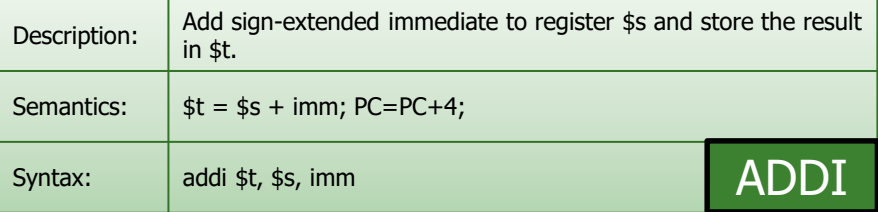

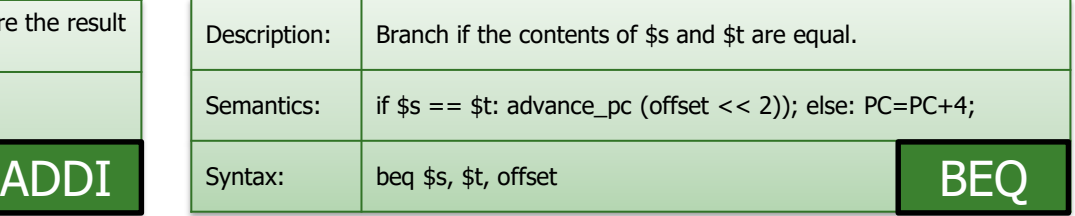

## MIPS J-Type Instructions

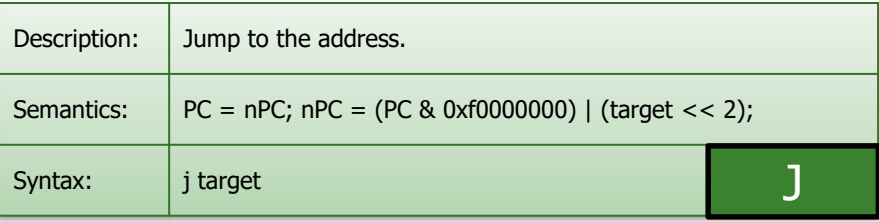